### **LABORATORIO DI PROGRAMMAZIONE 2 Corso di laurea in matematica**

### **Introduzione al linguaggio C**

Marco Lapegna Dipartimento di Matematica e Applicazioni Universita' degli Studi di Napoli Federico II

wpage.unina.it/lapegna

### **Evoluzione del C**

il C e' un linguaggio di programmazione ad alto livello sviluppato agli inizi degli anni '70 del XX sec. presso i BELL Laboratories da Dennis Ritchie

E' estremamente potente (i sistemi operativi Unix e Linux sono scritti in C) e versatile (e' possibile sviluppare applicazioni in molti campi:

- industriale,
- scientifico,
- telecomunicazioni

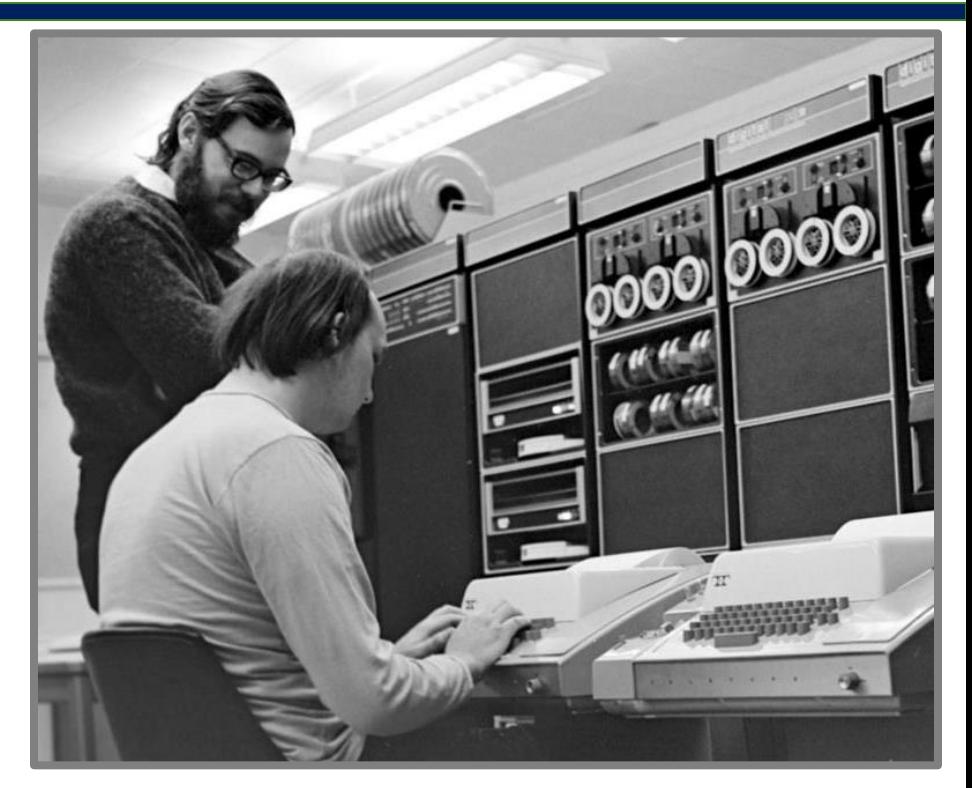

Dennis Ritchie (sn) e Ken Thompson (dx) nel 1972

### **Evoluzione del C**

L' ANSI C (1990) e' la principale versione standard del C, e garantisce una ampia portabilita' dei codici

Dal C sono derivati numerosi linguaggi di nuova generazione come

- $C++$ ,
- Java
- PHP

E' un linguaggio compilato, e quindi adatto anche al calcolo scientifico

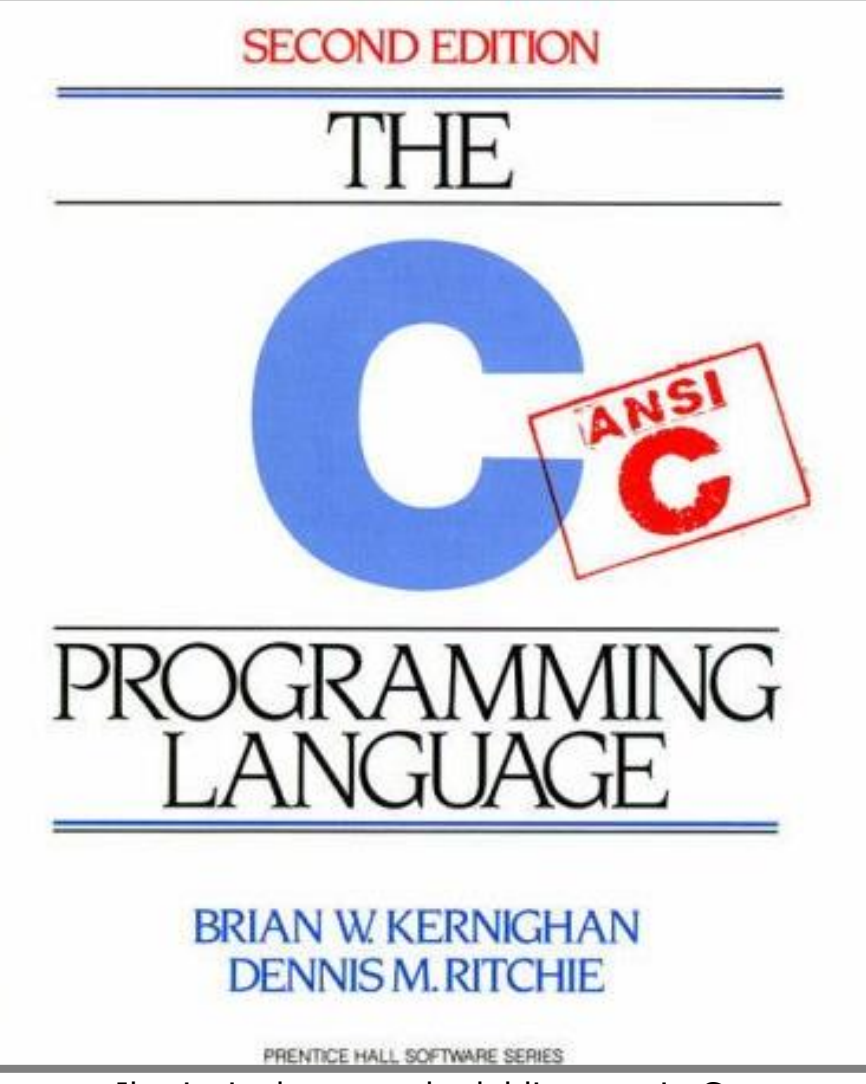

Il principale manuale del linguaggio C

#### Marco Lapegna – **Laboratorio di Programm<mark>Pleassi</mark> per risolvere un problema con il calcolatore**

Un programma deve essere visto come la

Traduzione di un algoritmo in un linguaggio di programmazione

Di nostra competenza il passaggio da

A(P) algoritmo al S(P) software

Importante solo rispettare la sintassi

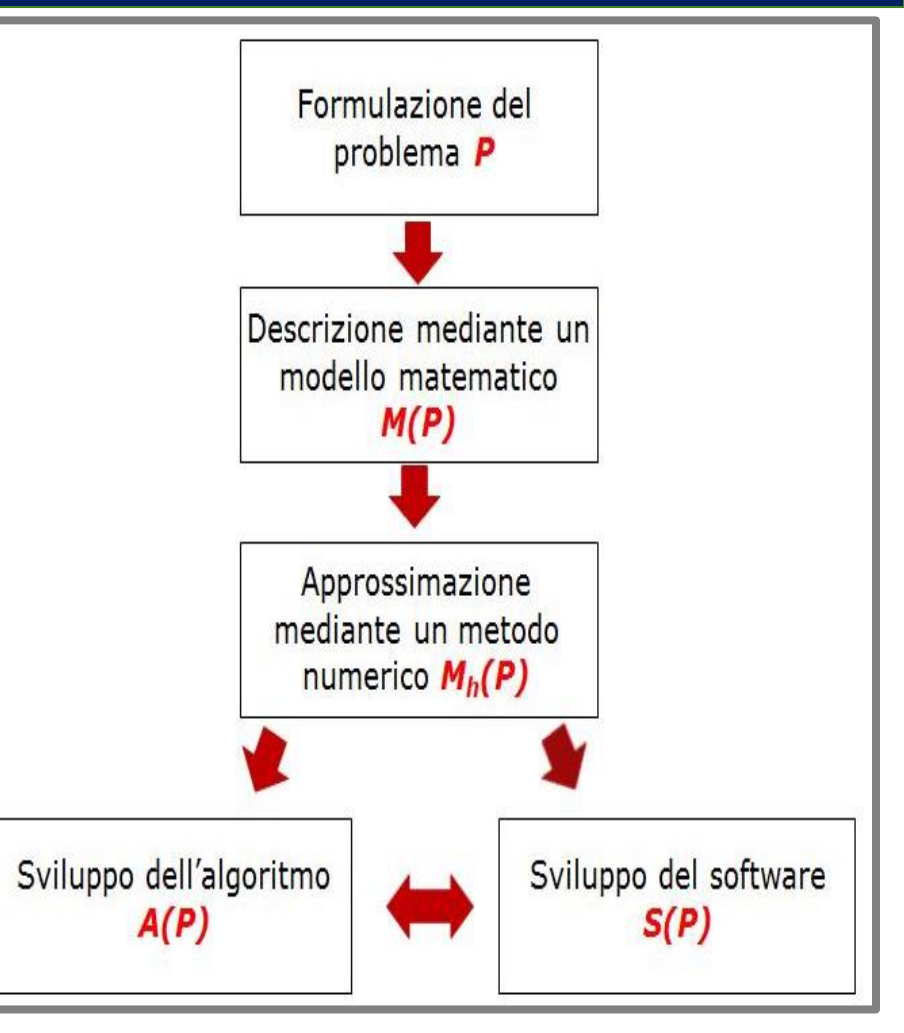

passi per la risoluzione di un problema scientifico con il calcolatore

### **Inizio e fine programma**

- Ogni programma C e' compreso tra le parentesi graffe { } che seguono l'istruzione main
- main e' sempre il nome del programma principale (obbligatorio)

• Analogo di begin ed end per il Pascal Like

- In linguaggio C ogni istruzione termina con ;
- E' possibile inserire piu' istruzioni su una stella riga (ovviamente separate da ;)

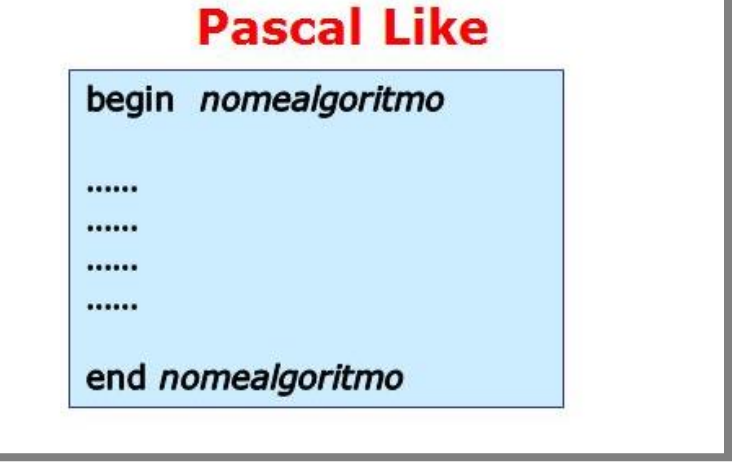

Inizio e fine in Pascal-like

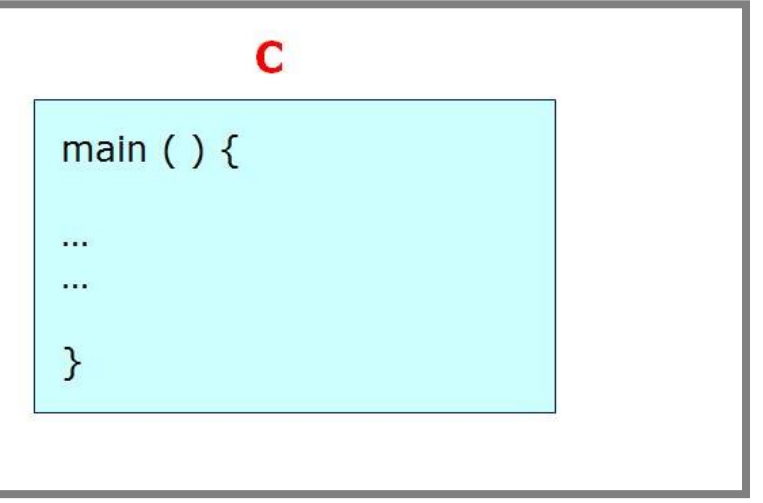

### **Dichiarazione delle variabili**

- 5 tipi di dati fondamentali
- Il C e' Case Sensitive (fa differenza tra maiuscole e minuscole)
- Obbligatorio dichiarare le variabili
- Altri tipi meno usati: unsigned, long,...

L'utilizzo del tipo logico (bool) richiede #include<stdbool.h>

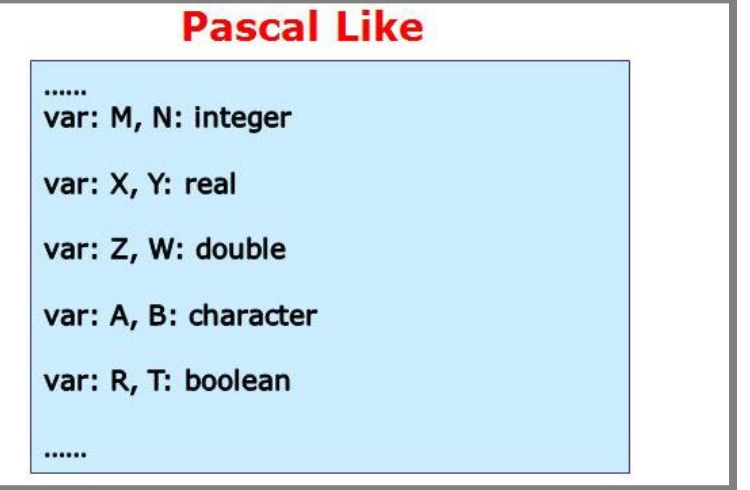

#### Dichiarazione variabili in Pascal-like

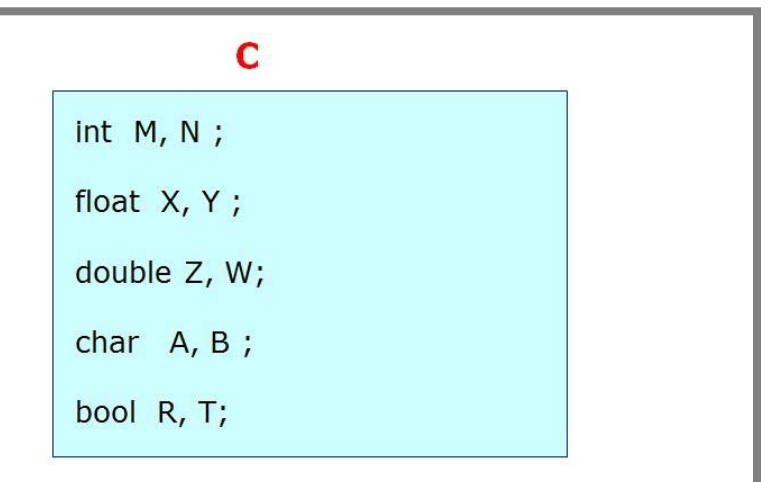

# **Lettura, definizione e stampa delle variabili**

- Marco Lapegna Laboratorio di Programmazione 2 Introduzione al C
	- scanf(… ) definisce una o piu' variabili mediante l'unita' di input (es. la tastiera)
	- printf( … ) stampa il contenuto di una variabile sull'unita' di output (es. il monitor)
	- scanf e printf sono funzioni intrinseche del C che vanno dichiarate. La dichiarazione e' presente nel file stdio.h che va "incluso" nel programma con l'istruzione #include<…>
	- l'operatore % specifica il tipo di variabile da leggere/stampare:

```
d : interi f : reali e d.p. c : carateri
```
- gli operatori & nell'istruzione scanf saranno chiari piu' avanti …..
- $L'$ operatore = indica una operazione di assegnazione di un valore ad una variabile

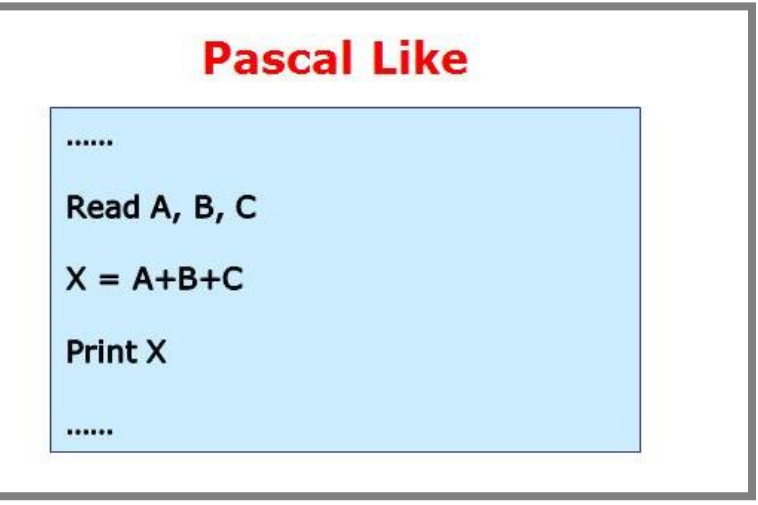

Lettura, scrittura e assegnazione in P-L

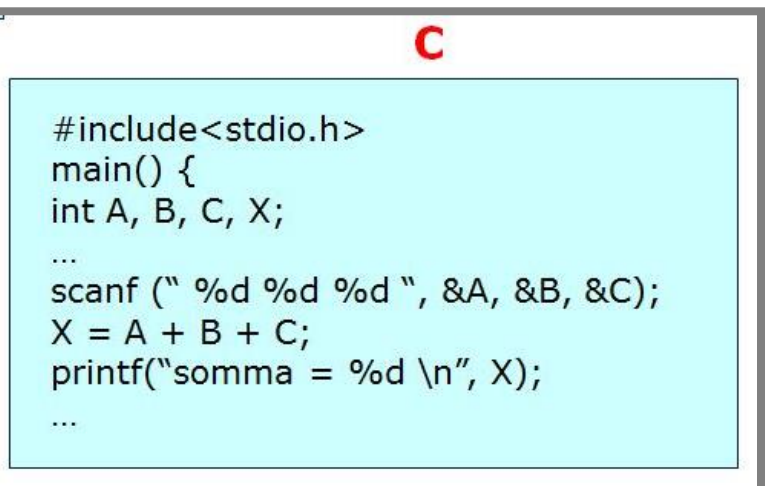

**commenti**

I commenti sono linee di testo inserite nel codice che non vengono tradotte dal compilatore

Hanno lo scopo di migliorare la leggibilita' dei programmi, descrivendo le sezioni del programma o anche gruppi di istruzioni

E' buona norma inserire numerose linee di commento (anche fino al 50% delle linee dl programma)

In C le linee di commento iniziano con //

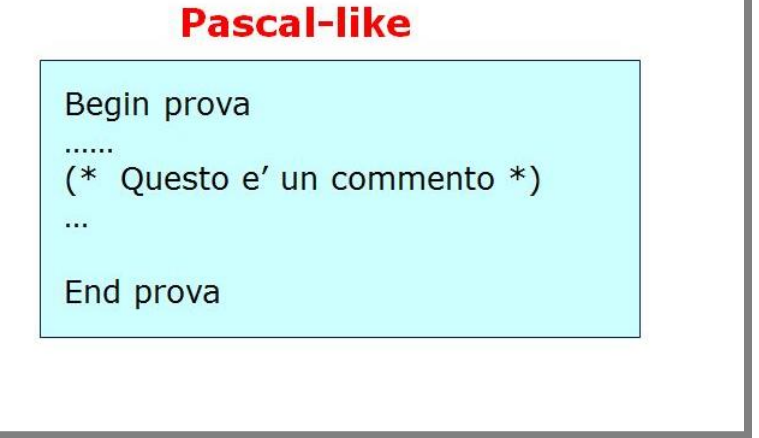

Commenti in P-L

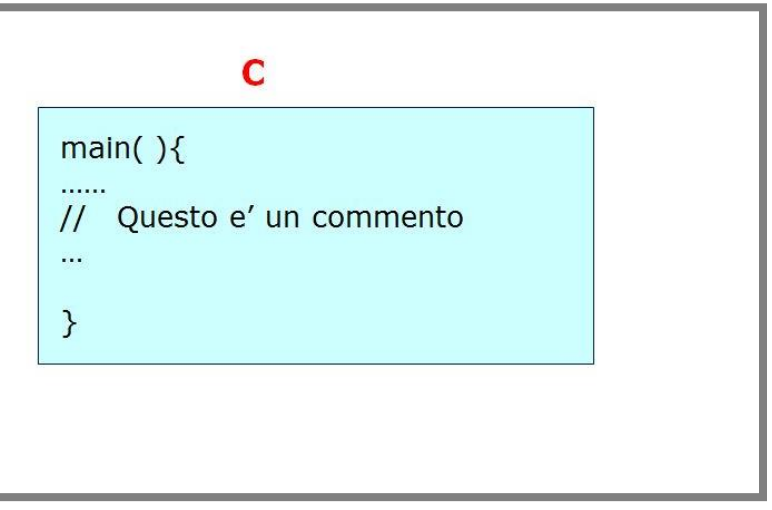

### **Struttura di selezione**

- Esatta corrispondenza con il Pascal Like
- le istruzioni che compongono i rami della struttura sono racchiusi tra parentesi graffe
- $\{ \dots \}$
- Disponibile anche senza il ramo ELSE

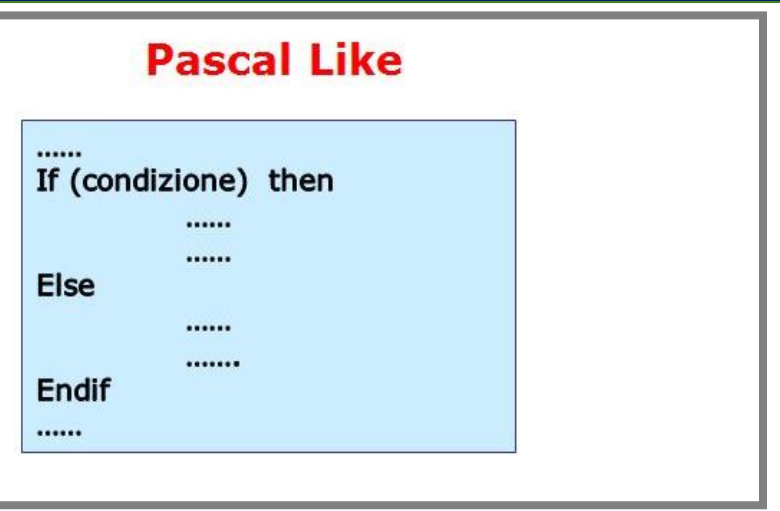

If-then-else in pascal-like

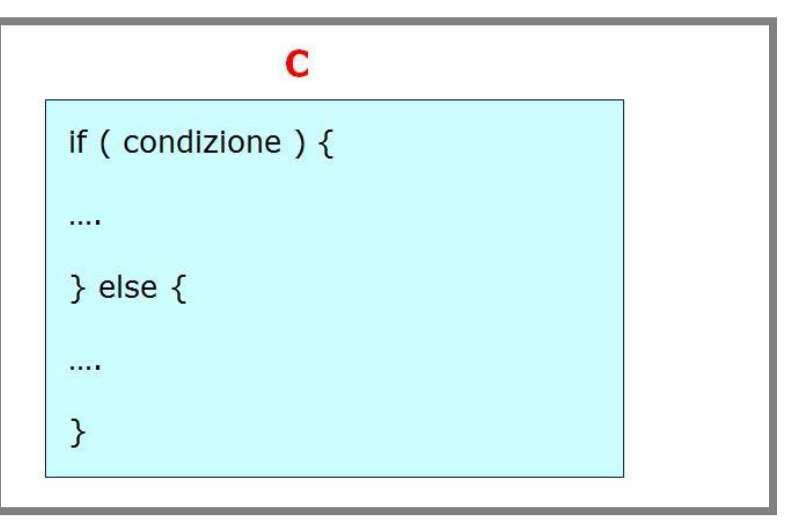

#### Equivalente in C

### **Operatori logici e relazionali**

- Vengono eseguiti prima gli operatori relazionali > < == != >= <=
- Poi quelli logici

! && ||

- $\frac{1}{2}$  (not)
- && (and)
- $||$  (or)

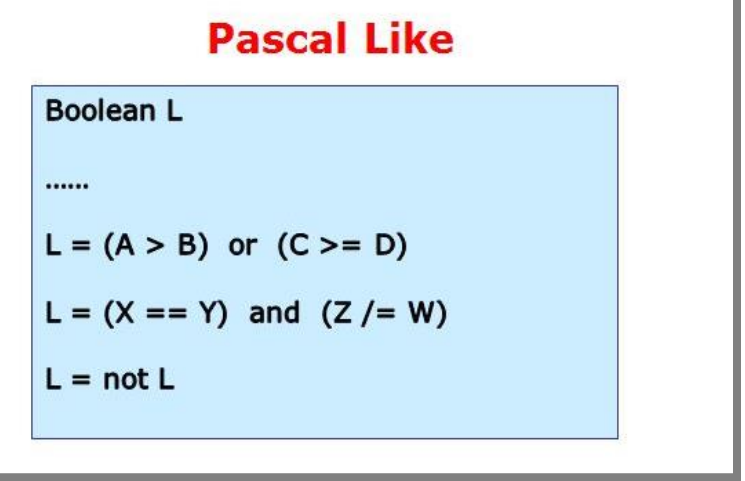

Esempi di operatori logici e relazionali in P-L

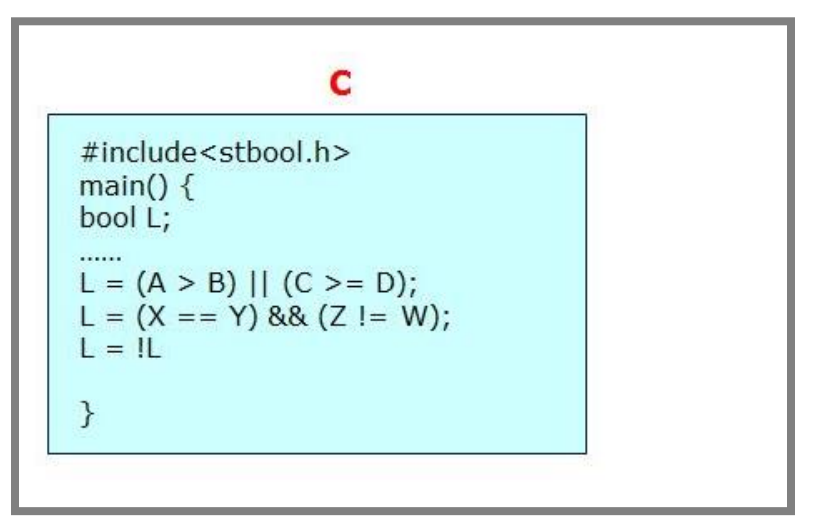

### **Struttura di iterazione for**

- Tre campi sempre obbligatori
	- Inizializzazione dell'indice
	- Condizione di validita' dell'indice !!
	- Incremento dell'indice
- Istruzioni da ripetere racchiuse da parentesi graffe  $\{ \dots \}$
- Piu' strutture innestate richiedono indici distinti
- nel caso di incremento di 1 si puo' usare l'operatore  $i++$ , equivalente a  $i=i+1$ (es. for  $(i=1; i < N; i++)$ )

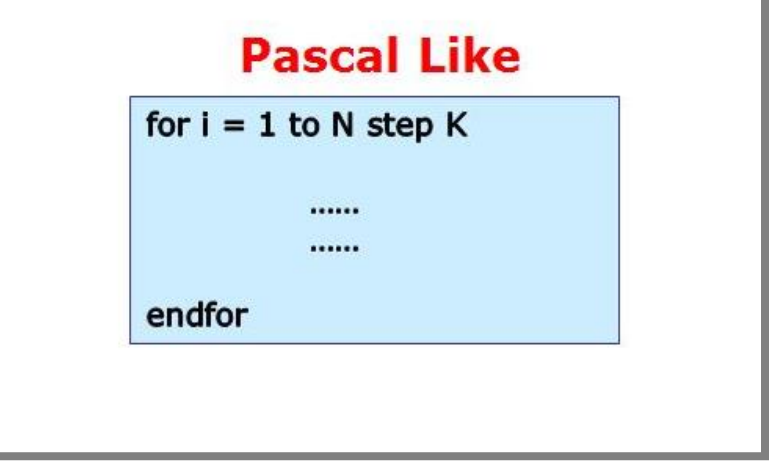

For-endfor in Pascal-like

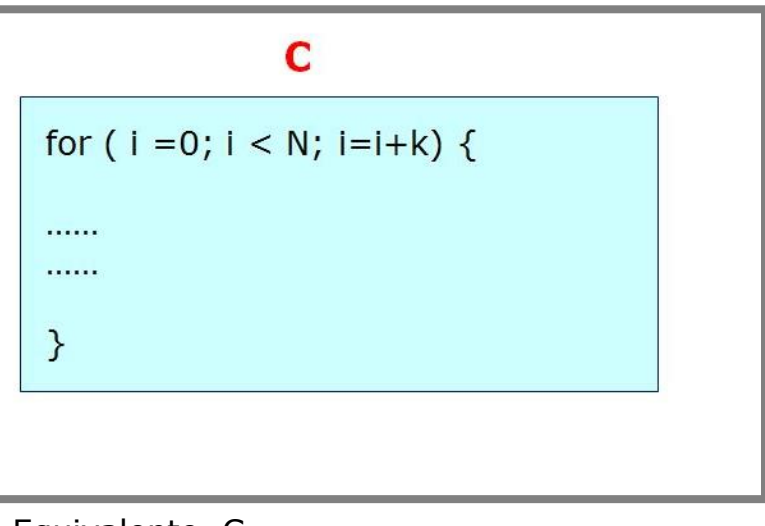

## **Struttura di iterazione repeat**

- Ripete piu' volte le istruzioni tra repeat e until
- Quanto la condizione risulta **vera** la struttura di iterazione **termina**
- Non esiste una traduzione "diretta"
- Realizzato mediante do-while
- poiche' il while continua l'esecuzione quando la condizione e' vera, in questo caso e' **necessario negare la condizione di uscita**

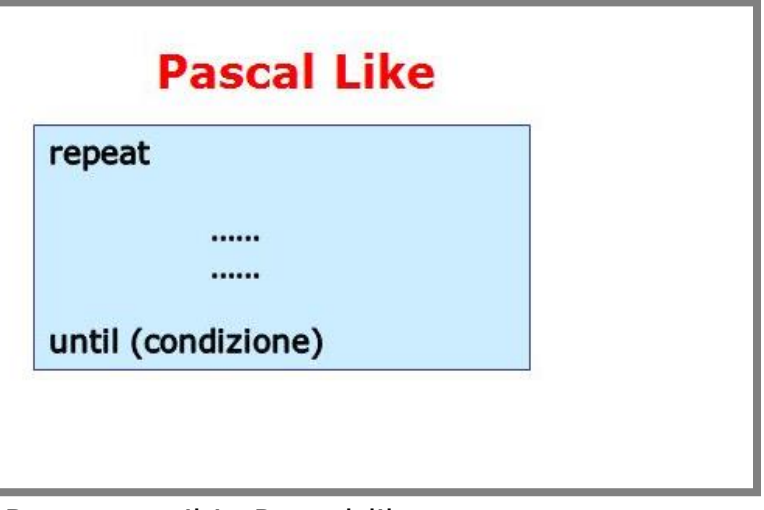

Repeat-until in Pascal-like

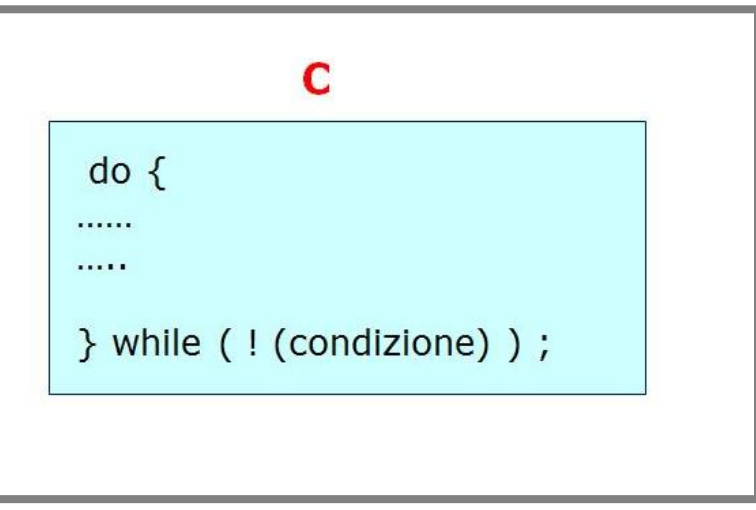

# **Struttura di iterazione while**

- Ripete piu' volte le istruzioni tra while e endwhile
- Quanto la condizione risulta **vera** la struttura di iterazione **continua**
- traduzione diretta del pascal-like

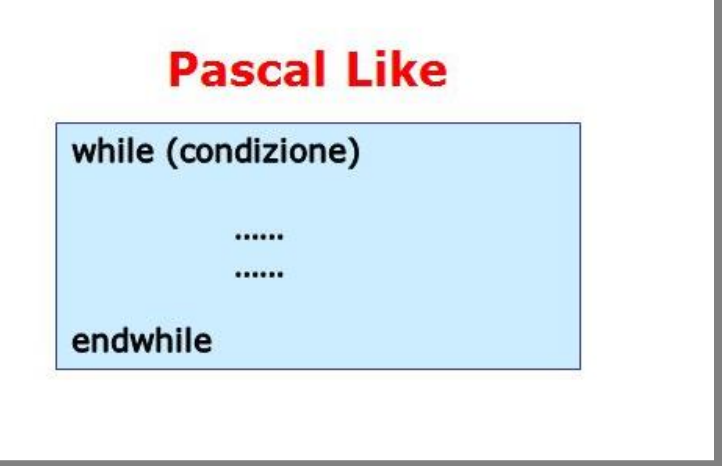

While-endwhile in pascal-like

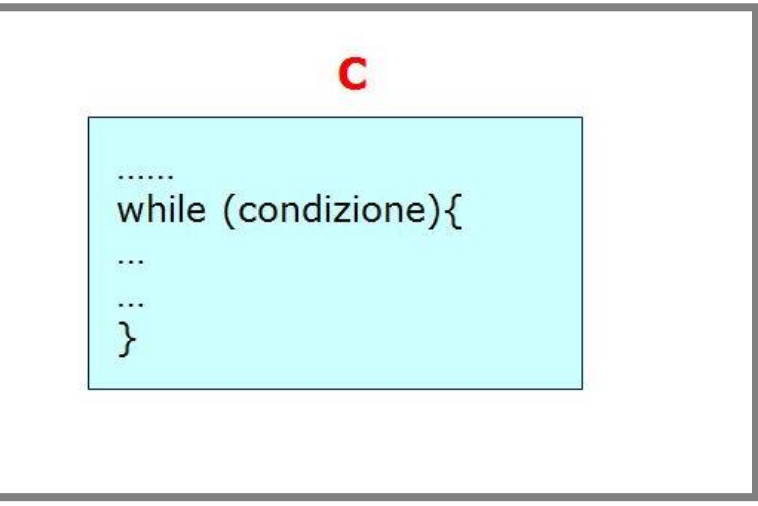

### **Gli array**

- in fase di dichiarazione e' necessario specificare la dimensione
- successivamente non e' possibile modificare la dimensione
- e' possibile fare riferimento a ciascuna componente tramite un indice
- La prima componente ha indice 0 (zero)
- in memoria le componenti di un array occupano locazioni di memoria consecutive
- gli array 2-dimensionali sono memorizzati per righe in locazioni consecutive

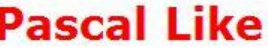

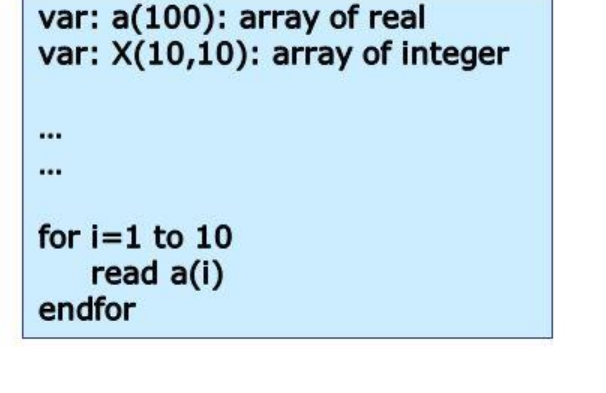

Dichiarazione e lettura di un array in P-L

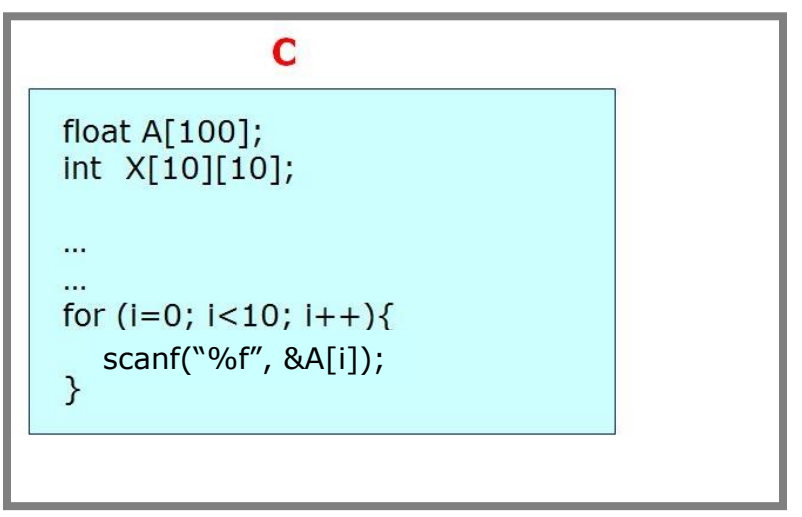

## **Sottoprogrammi FUNCTION**

- Unico tipo di procedura disponibile in C
- Invocata attraverso il nome, puo' ritornare direttamente un valore al programma chiamante attraverso il nome
- la function deve essere dichiarata con un tipo, che coincide con il tipo ritornato dalla function (se non ritorna niente il tipo e' void).
- Nella dichiarazione della funzione si dichiara anche il tipo dei dati di input
- Gli argomenti della function sono tutti argomenti di input
- L'esecuzione del programma chiamante riprende dopo il termine della subroutine

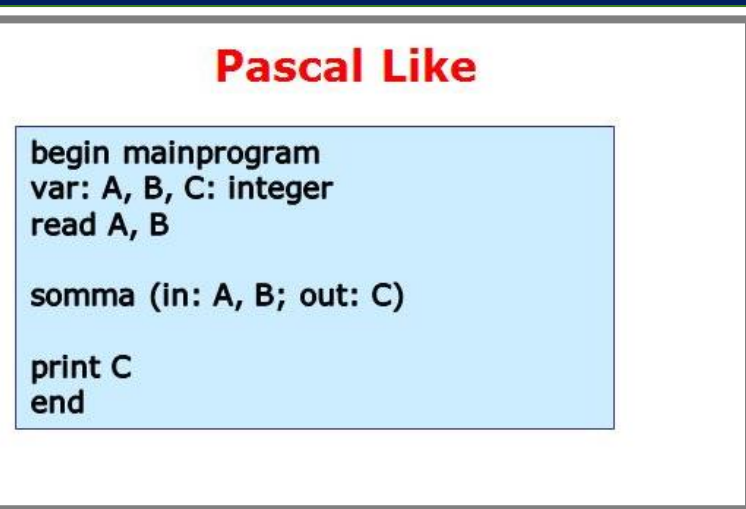

Chiamata di una procedura in Pascal-like

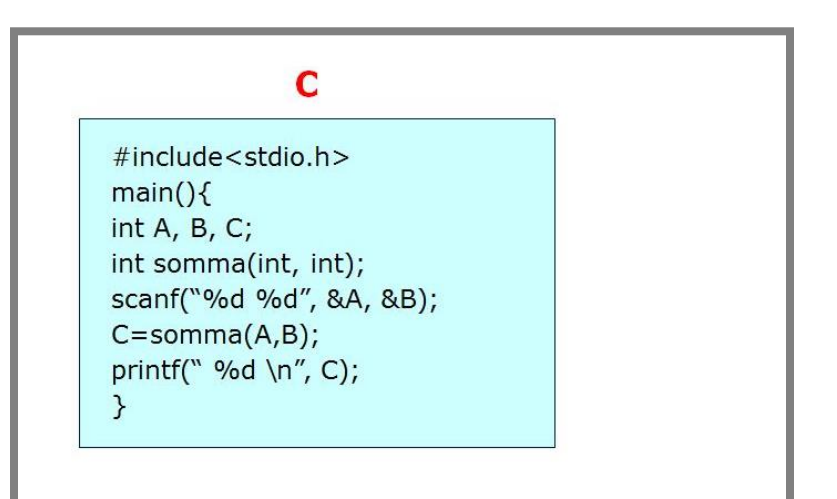

# **Sottoprogrammi FUNCTION**

- il passaggio delle informazioni e' **per valore**  (della variabile)
- la function opera su una copia delle locazioni di memoria delle variabili del programma chiamante
- L'istruzione return, ritorna il valore di output al programma chiamante (opzionale se la funzione e' void)
- E' possibile utilizzare nomi diversi nelle function e nel programma chiamante
- Nella testata vanno dichiarati anche i dati di input
- Osservazione. Le function ritornano sempre un solo valore (oppure nessuno se la funzione e' void)

### **Pascal Like**

procedure somma(in: X, Y; out: Z) var: X, Y, Z: integer

$$
Z = X + Y
$$

end somma

Procedura in Pascal-like

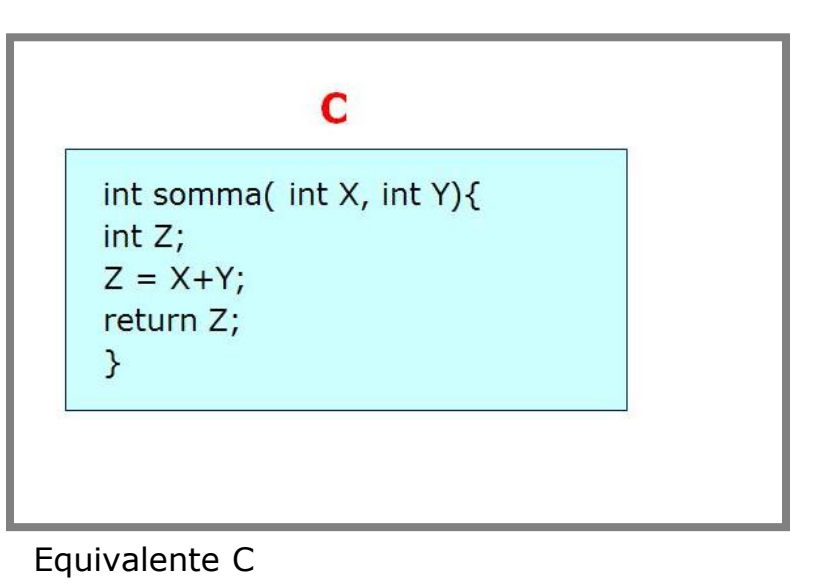

### **Esempio: scambio di 2 variabili**

# **Questo programma non funziona !!**

# **perche?**

```
#include <stdio.h>
/* Prototipo della funzione */
main() \{ void scambio( int, int);
    int X, Y;
   X=3; Y=5;
    scambio(X, Y);
   printf("X= %f Y = %f \in M", X, Y);
}
```

```
void scambio (int A, int B) {
   int tmp;
  tmp=A; A=B; B=tmp;
}
```
### **Cosa avviene in memoria?**

#### **In C, gli argomenti sono passati per valore, quindi i parametri formali risiedono in locazioni di memoria differenti da quelle utilizzate dai parametri attuali.**

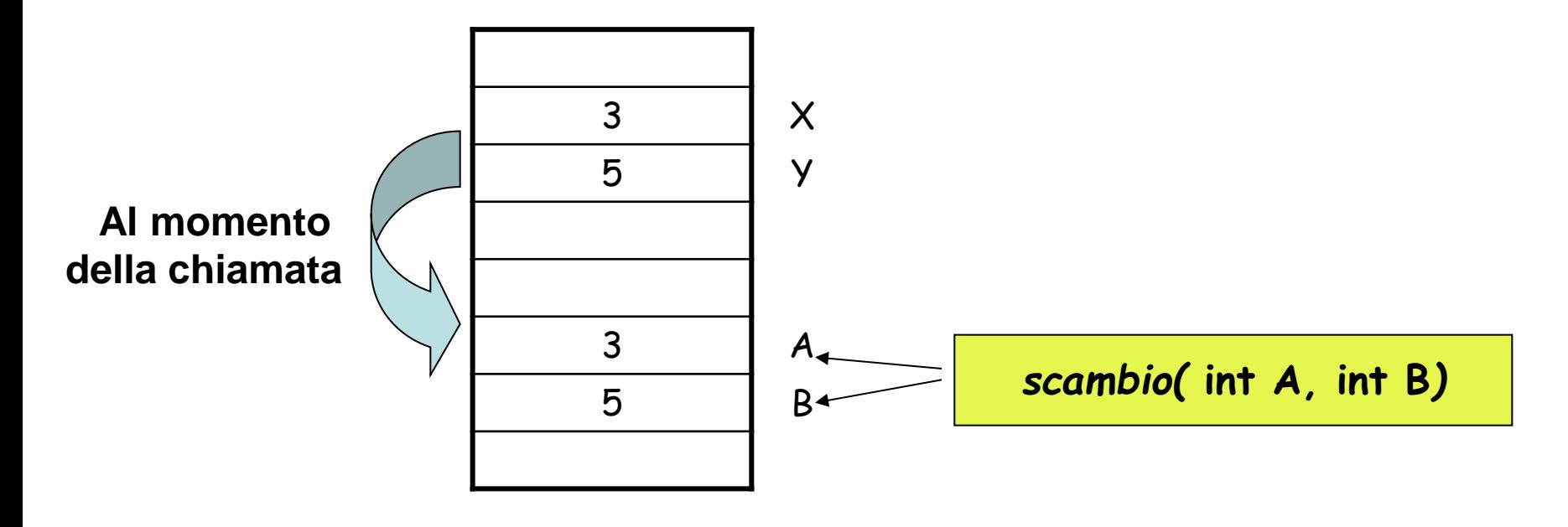

#### **Scambiare A e B NON equivale a scambiare x e y !!**

# **Function con piu' valori di ritorno**

- Come fare se si vuole una function che ritorna 2 o piu' valori?
- IDEA: utilizzare lo stesso meccanismo del Fortran e passare l'indirizzo delle variabili. In tal modo le function operano direttamente sulle stesse locazioni di memoria
- Nel main, per passare l'indirizzo delle variabili X e Y si usa l'operatore &
- Nella function, A e B contengono l'indirizzo delle variabili X e Y del main. Per accedere a X e Y si usa l'operatore \*
- Esempio: function per lo scambio di due variabili A e B
	- Input: indirizzi delle variabili X e Y
	- Output: niente (funzione void)
- Ora dovrebbe essere chiara la presenza di & nelle istruzioni scanf..

```
#include <stdio.h>
/* Prototipo della funzione */
main() {
  void scambio( int *, int *);
    int X, Y;
   X=3; Y=5;
    scambio(&X, &Y);
   printf("X= %f Y = %f \ n", X, Y);
}
```
Programma chiamante

```
void scambio (int *A, int *B) {
   int tmp;
 tmp = *A; *A = *B; *B = tmp;}
```
Function per lo scambio

### **Cosa avviene in memoria?**

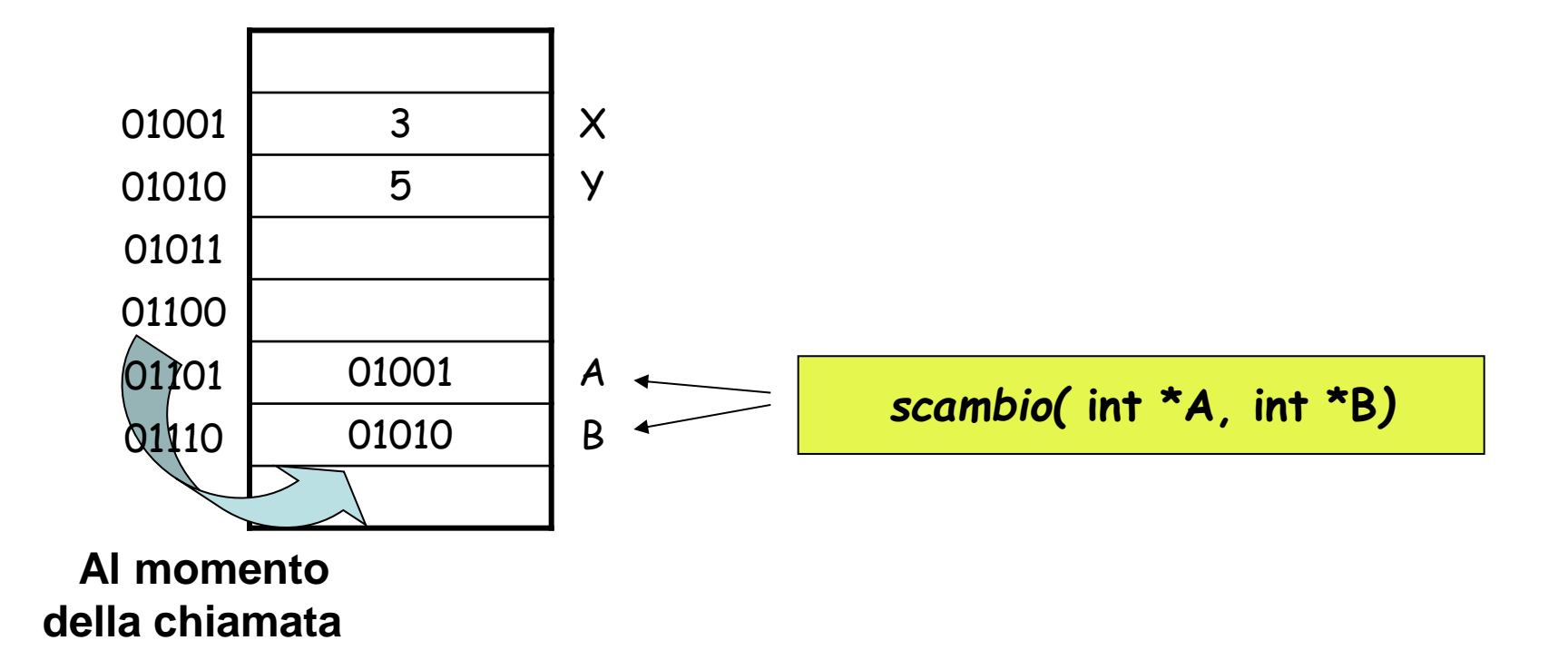

#### **Vengono scambiate le variabili puntate da A e B (cioe' X e Y)!!**

- L'indirizzo (o puntatore) di una variabile si ottiene anteponendo il carattere & al nome della variabile
	- Es: &a e' l'indirizzo della variabile a
- Una variabile puntatore si dichiara anteponendo il carattere \* al nome della variabile puntatore
	- Es: int \*tp dichiara la variabile tp come variabile puntatore ad una variabile intera
- Il valore di una variabile puntata da una variabile puntatore si ottiene con un  $\star$ 
	- Es: \*tp e' il valore della variabile puntata da tp
- Assegnazioni
	- Es:  $tp = 8a$  assegna a tp l'indirizzo di a
	- Es:  $b = *tp$  assegna a b il valore della variabile puntata da tp

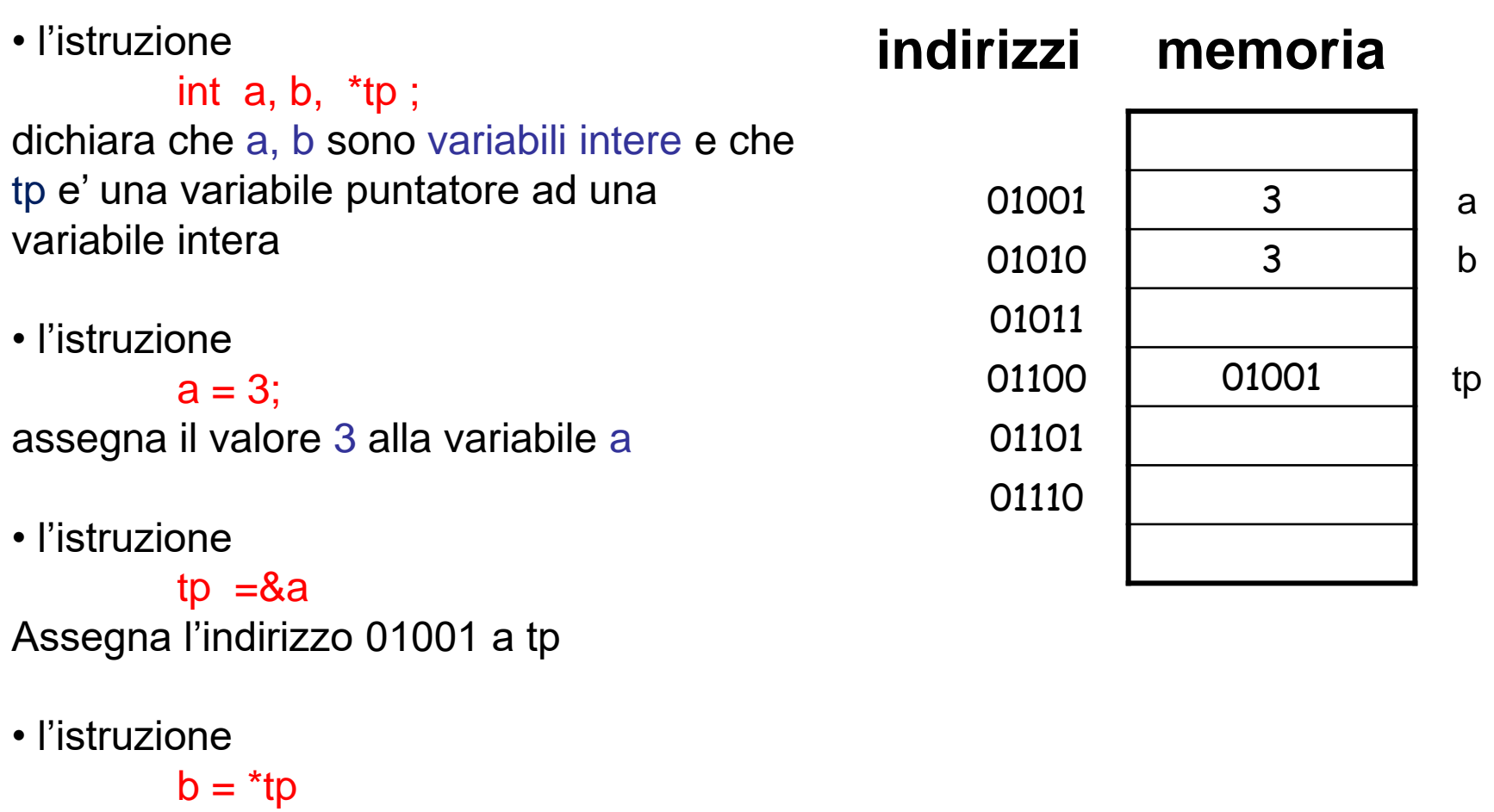

assegna a b il valore della variable puntata da tp (cioe' a)

# **Passaggio di un array ad una function**

#### **Il nome di un array e' l'indirizzo del primo elemento**

#### **Quindi**

#### **attraverso il nome, viene passato l'indirizzo della prima componente (analogo del Fortran)**

- Allocazione di array in locazioni consecutive
- Passaggio per indirizzo (la function opera sulle stesse locazioni di memoria)

Da queste informazioni la function e' in grado di "ricostruire" tutto l'array

Nella function e' possibile evitare di dichiarare gli array specificando una dimensione fissata

$$
\begin{array}{ll}\n\text{int A[9];} \\
\text{void func( int, int []}); \\
n = 3; \\
\text{funz( n, A);} \\
\end{array}
$$

Passaggio di un array ad un function in C

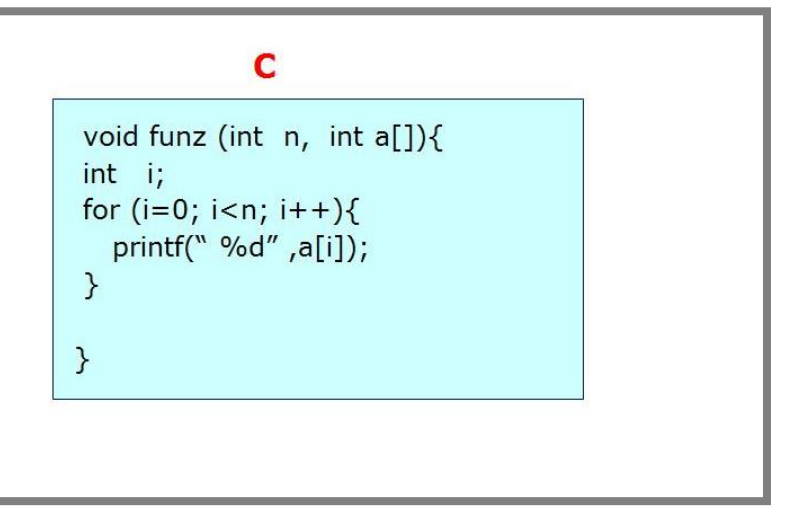

Function C che stampa un array

pa

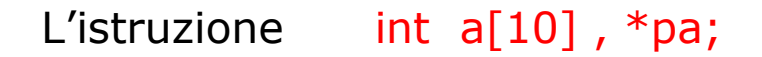

#### Dichiara

- Un array a di 10 elementi
- Una variabile pa che puo' contenere l'indirizzo di un intero

 Le istruzioni  $pa = a$  e  $pa = 8a[0]$ SONO EQUIVALENTI !!

Inoltre, poiche' pa e' una variabile hanno senso

- pa+i (e' l'indirizzo di a[i])
- $*(pa+i)$  (e' il valore di a[i])

Infine, poiche' il nome a e' l'indirizzo di  $a[0]$ 

- $\cdot$  a+i e' l'indirizzo di a[i]
- $*(a+i)$  e' il valore di  $a[i]$

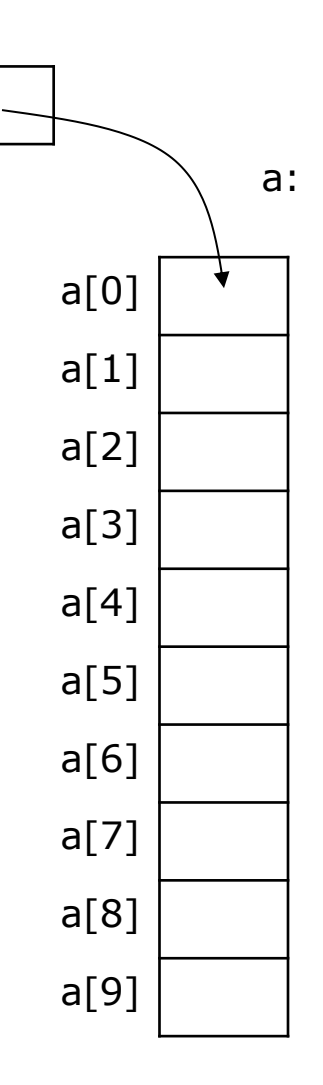

### **Array 2-d e function**

- Gli array 2-d sono memorizzati per righe
- E' necessario specificare la leading dimension (numero massimo di colonne)
- Nella dichiarazione della funzione nel programma chiamante e' possibile indicare con (\*)[] la presenza di un puntatore ad un array 2-d
- Nella testata della function si usa la leading dimension per specificare il numero di colonne dell'array

• La leading dimension deve precedere il nome dell'array nella lista degli argomenti

#### C

```
int A[9][9];
void funz( int, int (*) ], int);
Id = 9:n = 3;funz(9, A, n);
\cdots
```
Esempio di chiamata di funzione con array 2-d

```
C
void funz(int ld, int a[][ld], int n){
  int i, i;for (i=0; i < n, i++)for (i=0; i < n, i++)printf("%d", a[i][j]);
  \} printf("\n"); }
\}
```
Funzione C che stampa un array 2-d

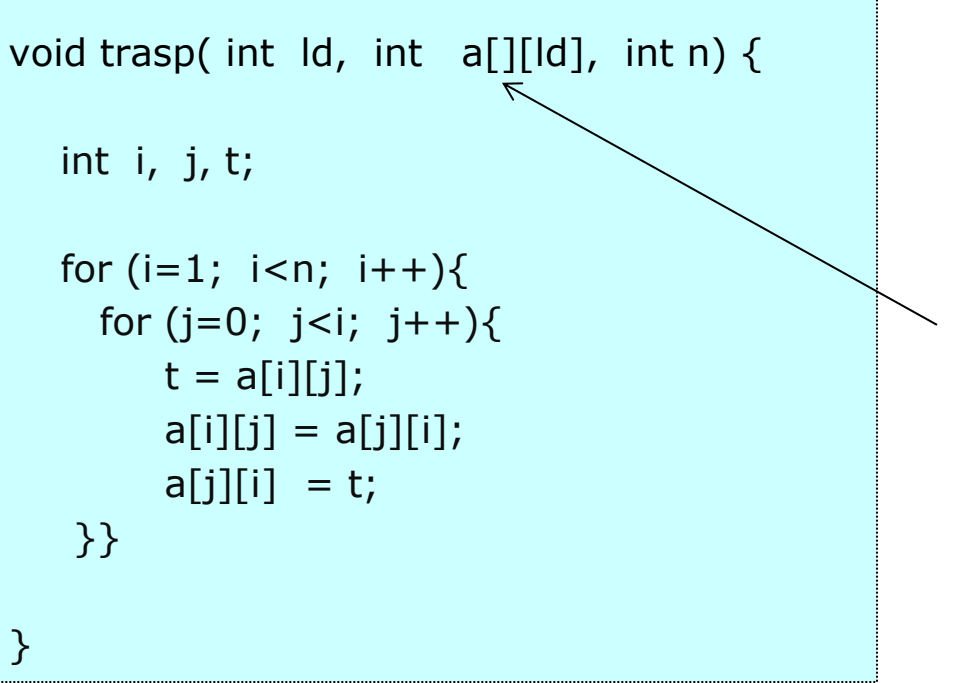

Dichiarazione della matrice con la leading dimension

Utilizzare tale function per trasporre il minore di ordine n=4 a partire da a[3][3] in una matrice di ordine 9.

Marco Lapegna – Laboratorio di Programmazione 2 Introduzione al C

# **Esempio: trasposta di matrice (main)**

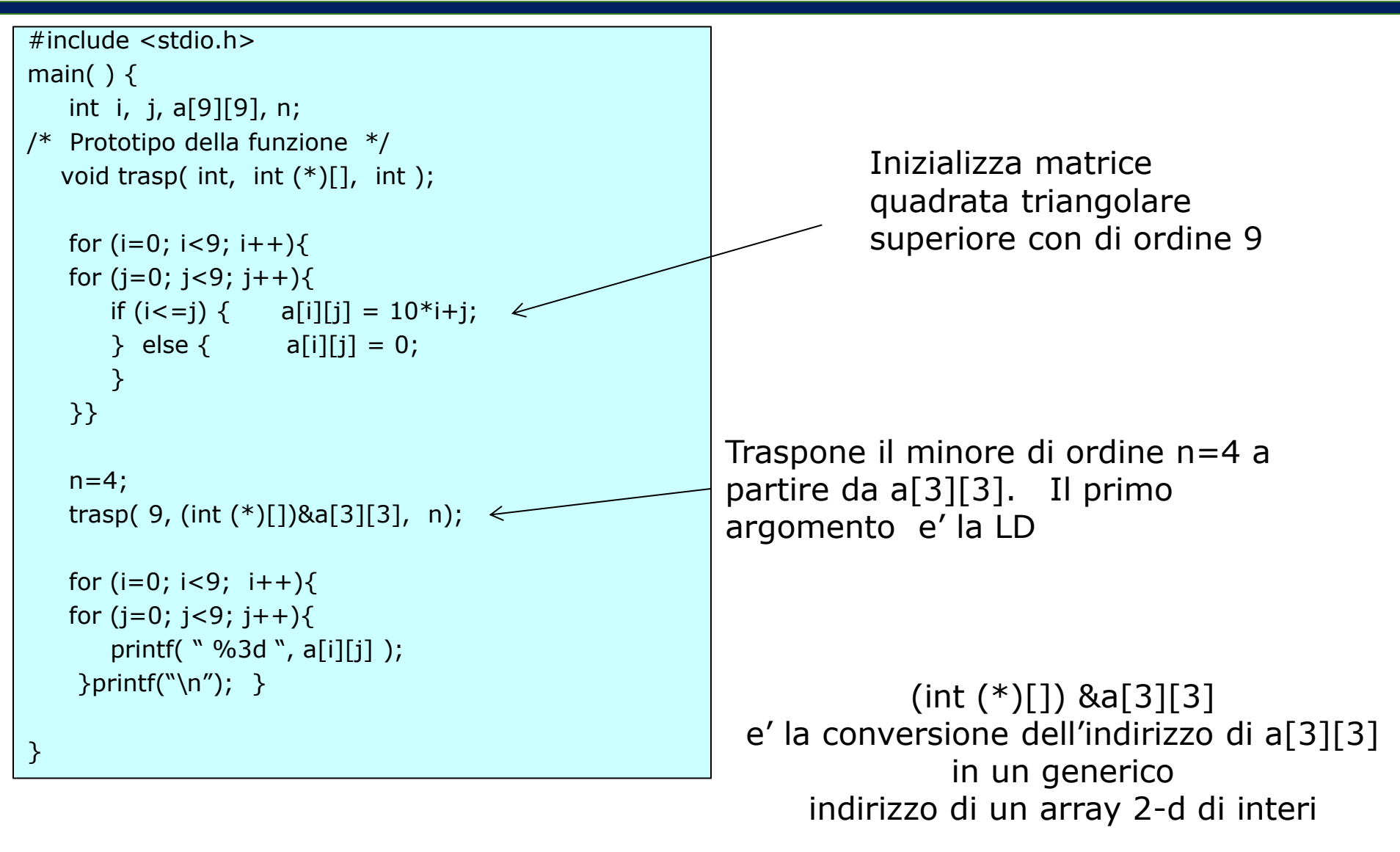

Ogni variabile di tipo carattere puo' contenere un solo carattere

Per definire stringhe di caratteri (sequenze di 2 o piu' caratteri) e' necessario dichiarare array di caratteri

e' possibile leggere e stampare stringhe di caratteri con le usuali funzioni scanf e printf utilizzando l'operatore %s

Poiche' le stringhe sono array di caratteri non e' necessario l'operatore & nella funzione scanf

```
#include<stdio.h>
main() \{ char nome[10];
 …
   scanf("%s", nome);
  printf("%s \n\cdot", nome);
 …
}
```
Lettura e stampa di stringhe di caratteri

### **Funzioni intrinsiche**

Il C dispone di una libreria di function intrinsiche per le piu' comuni funzioni matematiche e/o di utilita

- $Y = \text{sqrt}(X)$
- $Y = abs(X)$
- $Y = \tan(X)$
- $Y = sin(X)$
- $Y = cos(x)$
- $Y = log(X)$
- $Y = \log 10(X)$
- $Y = exp(X)$
- E tante altre…
- Necessario includere <math.h>
- 

```
\#include < stdio.h >
\#include<math.h>
main () \{float x, y, pi, h;pi = a\cos(-1);
h = \frac{pi}{10};
for (i=1; i<=10; i++)x = 0 + i^*h:
  y = \sin(x);printf("%f %f \n", x, y);
}
```
• Compilare con opzione -lm Semplice programma per il calcolo di 11 valori di  $sin(x)$  nell'intervallo  $[0,3.14]$ 

# **Passaggio di una function ad una function**

#### Problema:

Siano due funzioni

fun1 =  $x+1$  e fun2 = 1-x

Si vuole costruire una function funquadro che calcola il quadrato delle funzioni passate come argomento

```
Chiamata a funquadro
y = funquadro(x, fun1)
               Function passata 
               come argomento!
```
#### C

```
#include<stdio.h>
main() \{double x, y, \text{ funl(double)}, \text{funl(double)};
double funquadro ( double, double(double) );
```

```
x = 5;
```

```
y = funquadro(x, fun1);
printf( \sqrt{6} \n'', y);
```

```
y = funquadro(x, fun2);
printf( \sqrt{6} \n'', y);
```
Y

Esempio di programma chiamante che utilizza funquadro per calcolare il quadrato di fun1 e fun2

Analogamente agli array, i nomi delle function sono dei puntatori

# **Passaggio di una funzione ad una function**

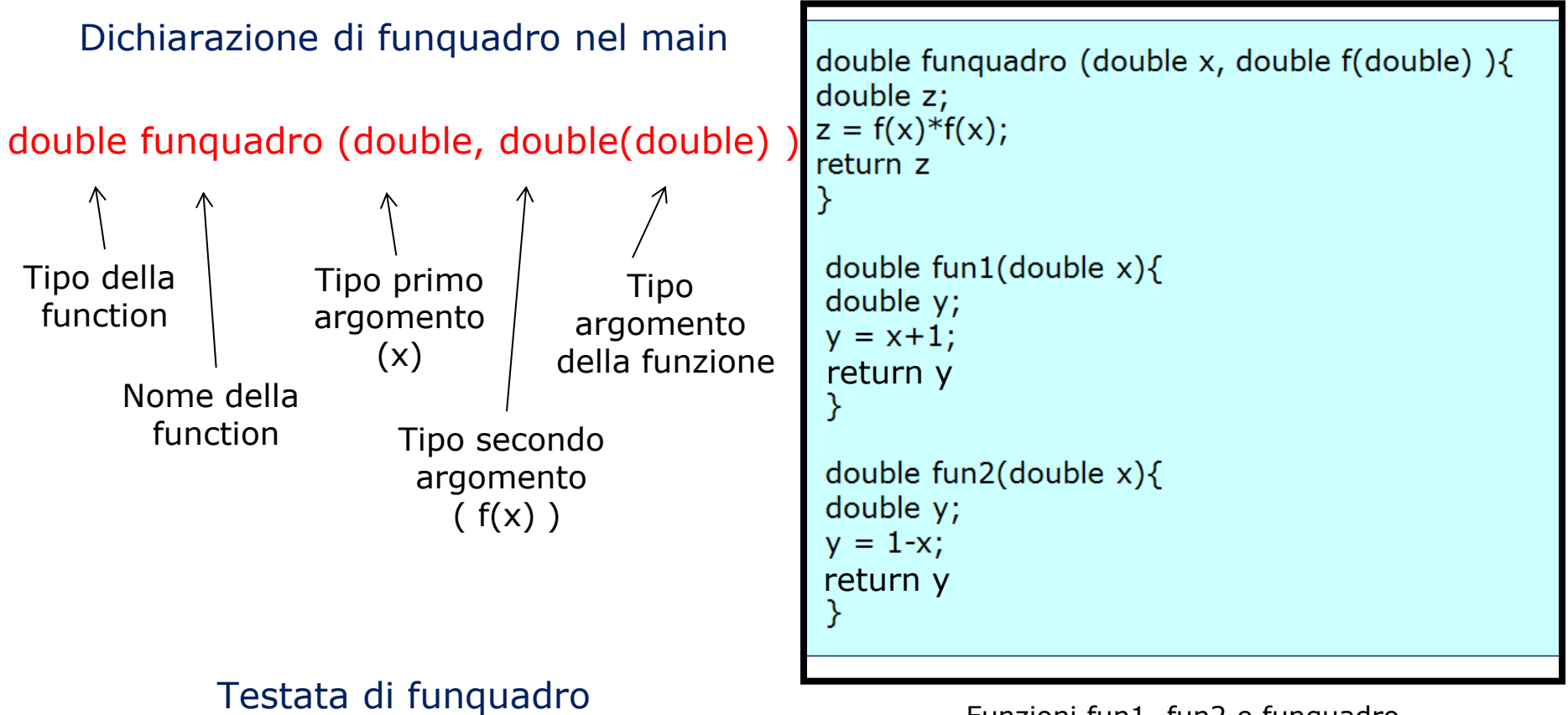

double funfun (double  $x$ , double  $f$  (double) )

(con la specifica del nome degli argomenti  $x \in f(x)$ )

Funzioni fun1, fun2 e funquadro

```
#include <stdio.h>
```

```
int main( int argc, char *argv[ ] )
{
  int i;
  for (i = 0; i < argc; i++) 
               printf("argv[%d]: %s\n", i, argv[i] );
  exit(0);
}
```
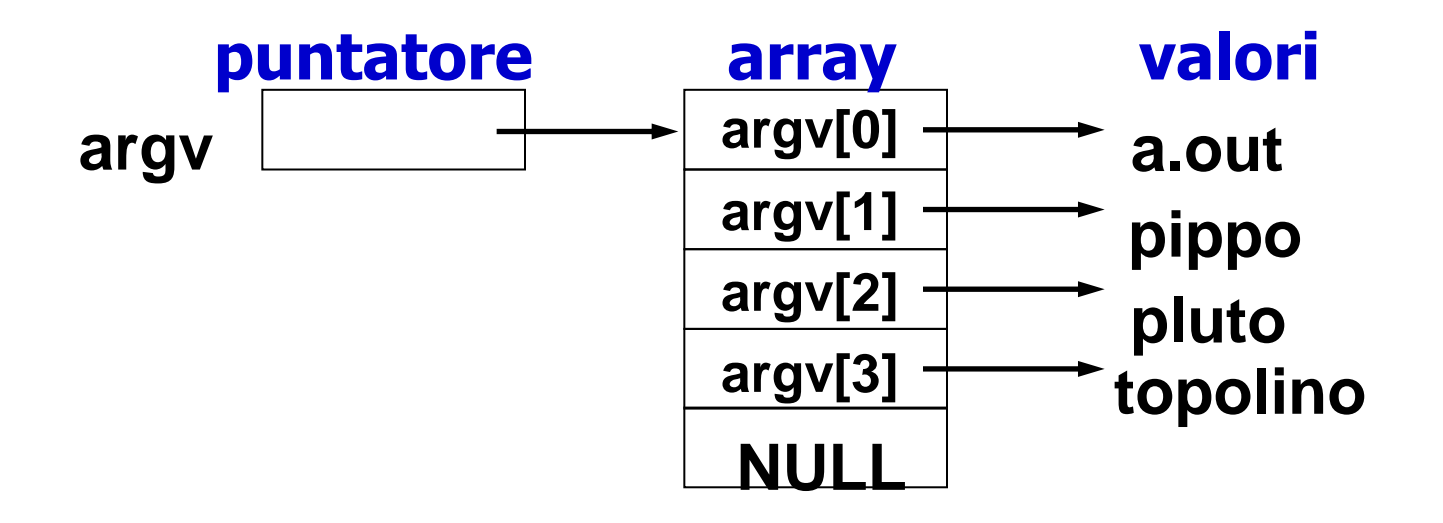

**argc e' un intero (numero di argomenti sulla linea di comando, compreso il comando stesso) argv e' un array di puntatori a stringhe di carattere (gli argomenti sulla linea di comando)**

```
[lapegna%] cc program.c
[lapegna%] a.out pippo pluto topolino
argv[0]: a.out
argv[1]: pippo
argv[2]: pluto
argv[3]: topolino
```
**esempio (cont.)**

**[lapegna%]**

### **funzione atoi() ASCI to integer**

utile per convertire stringhe di caratteri in interi da utilizzare all'interno del main

```
#include <stdio.h>
```

```
int main( int argc, char *argv[] )
{
  int RES ;
  RES = atoi(argv[1]) + atoi(argv[2]) + atoi(argv[3]);
   printf(" risultato = %d \n", RES);
}
```

```
[lapegna%] cc program.c
[lapegna%] a.out 5 12 8
risultato = 25
[lapegna%]
```

```
[lapegna%] cc program.c
[lapegna%] a.out 5 12 8
risultato = 25
[lapegna%]
```
### **Strutture dati 'avanzate'**

#### **Principali caratteristiche degli array:**

#### PRO:

• Efficienza (accesso diretto tramite indice)

#### CONTRO

- Dimensione prefissata non modificabile
- Elementi omogenei (tutti dello stesso tipo)

#### **OBIETTIVO**

Definire strutture con elementi di tipo disomogeneo

#### ES: uno studente

- Nome (char)
- Cognome (char)
- Voto matematica (int)
- Voto informatica (int)
- Media (float)

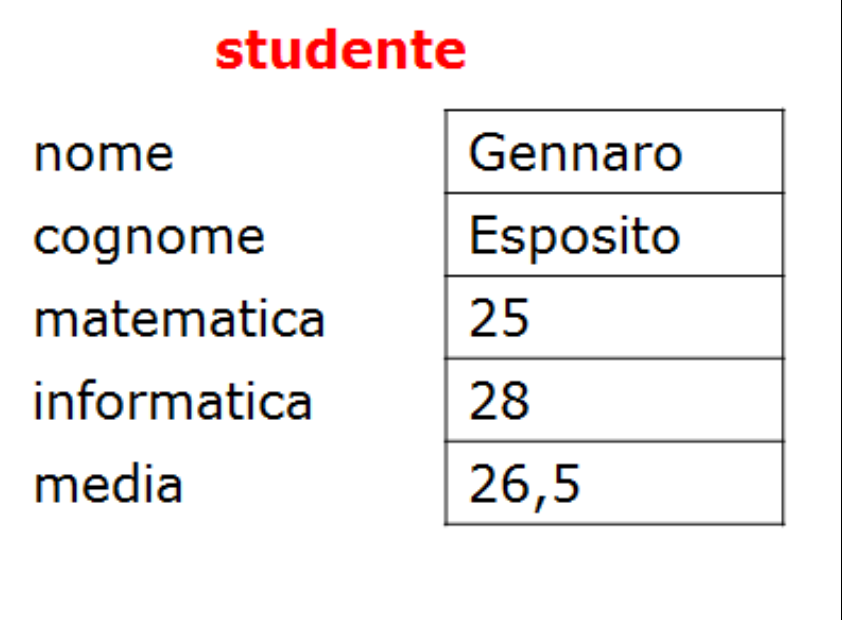

Una struttura dati che contiene informazioni di tipo disomogeneo

## **Le strutture (struct) in C**

#### Il C possiede l'istruzione main  $()$ // specifica del nuovo tipo di variabile strutturata (studente) struct studente{ struct // specifica dei campi della struttura char nome[10]; per definire nuovi tipi di variabili strutturate char cognome[10]; int matematica; int informatica; float media;  $\}$ ; E' necessario specificare: // dichiarazione di una variabile strutturata di tipo studente • Il nome del nuovo tipo di variabile strutturata struct studente stud1; Il tipo ed il nome dei campi  $\sim$  $\sim$   $\sim$

Cio' descrive solamente l'aspetto delle variabili strutturate !!

Specifica di una nuova variabile strutturata di tipo "studente" e dichiarazione di una variabile (stud1) di tipo studente

Successivamente e' necessario dichiarare

I nomi delle variabili strutturate del nuovo tipo

Una volta dichiarata una variabile strutturata, come accedere ai singoli campi?

I campi della struttura vengono individuati con:

nomevariabile.nomecampo

Esempio:

- stud1.nome
- stud1.cognome
- stud1.matematica
- stud1.informatica
- stud1.media

```
// lettura
scanf("%s", stud1.name);scanf("%s", stud1.cognome);
scanf("%d", &stud1.matematica);
scanf("%d", &stud1.informatica);
scanf("%f", &stud1.media);
```

```
// stampa
printf("%s", stud1.nome);
printf("%s", stud1.cognome);
printf("%d", stud1.matematica);
printf("%d", stud1.informatica);
printf("%f", stud1.media);
```
Frazione di codice C che legge e stampa i campi di una variabile strutturata

# **Passaggio di una struct ad una function**

#### Problema:

Sia una struct

stud1

Si vuole costruire una function stampastruct che stampa il contenuto della struct passata come argomento

Per passare una struttura ad una funzione e' necessario passare un puntatore alla struttura

(in maniera analoga ai puntatori di variabili ordinarie)

// dichiarazione di stampastruct void stampastruct(struct studente \*);

// dichiarazione di stud1 e di un puntatore a struct struct studente stud1, \*sp;

// lettura di stud1 scanf("%s", stud1.nome);  $\sim 100$ 

// definizione del puntatore  $sp = 8$ stud1;

// passaggio a stampastruct stampastruct(sp);

 $\sim$  . .

Esempio di programma chiamante che utilizza stampastruct per stampare una struttura stud1

# **Passaggio di una struct ad una function**

}

#### Dichiarazione di stampastruct nel main

```
void stampastruct ( struct studente *)
     Nome della 
        function
(puntatore a struct studente)
Tipo della 
function
                       Tipo argomento
```
void stampastruct(struct studente \*sp){

```
 printf("%s ", (*sp).nome);
 printf("%s ", (*sp).cognome);
 printf("%d ", (*sp).matematica);
 printf("%d ", (*sp).cognome);
printf("%f", (*sp). media);
```
Funzione stampastruct

#### Testata di stampastruct

void stampastruct (struct studente \*sp )

(con la specifica del nome dell'argomento sp)

**Problema:**

Il nuovo tipo di dato strutturato e' stato definito nel main e cio' non e' visibile nella funzione stampastruct

Per ovviare a tale problema e' sufficiente dichiarare il nuovo tipo di struttura prima

- Della funzione main
- Della funzione stampastruct

In questo modo la nuova struttura dati e' visibile da tutte le funzioni che seguono

```
#include<stdio.h>
struct studente{
char nome[10];
char cognome[10];
int matematica;
int informatica;
float media;
}
main ()… 
…
}
void stampastruct (struct studente *sp ) {
…
…
}
```
Visibilita' del nuovo tipo di variabile strutturata struct studente

### **In alternativa**

E' possibile inserire dichiarazioni "globali" che devono essere utilizzate da piu' funzioni (anche presenti in file differenti) in appositi file chiamati

#### Header file

Si riconoscono per l'estensione .h e si utilizzando con l'istruzione

#include "header file"

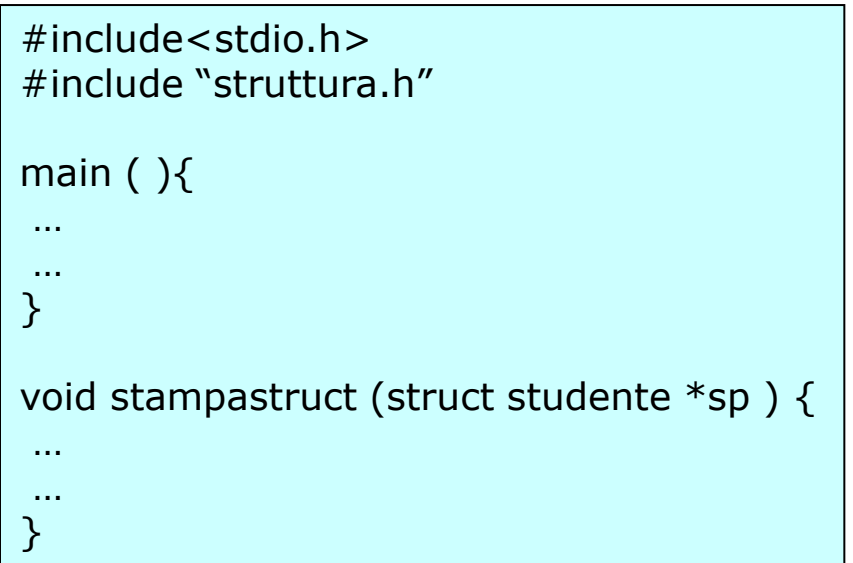

File contenente programma chiamante e function

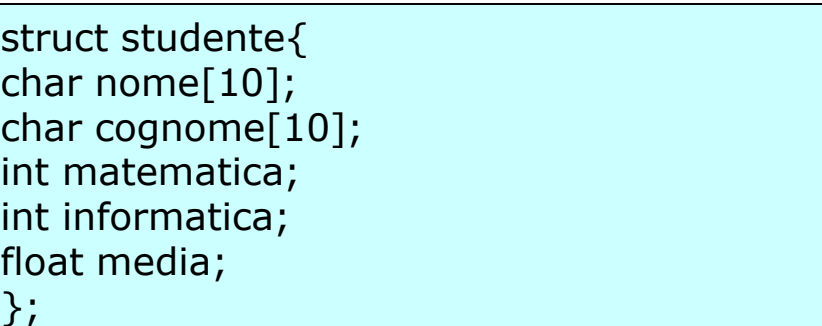

File contenente struttura.h contenente la dichiarazione della struttura

#### Notazione alternativa per i puntatori a struttura

Sia sp puntatore a struttura :

struct studente \*sp

allora

#### (\*sp).nome

e' equivalente

sp->nome

void stampastruct(struct studente \*sp){ printf("%s ", sp->nome); printf("%s ", sp->cognome); printf("%d ", sp->matematica); printf("%d ", sp->cognome); printf("%f ", sp->media); }

Versione alternativa di stampastruct

Una volta dichiarata un nuovo tipo di variabile strutturata e' ovviamente possibile dichiarare array di tale tipo

Esempio:

Classe di 10 studenti

Per ognuno dei quali si vuole

- Nome
- Cognome
- Voto matematica
- Voto informatica
- 

```
#include "struttura.h"
main () \{ // dichiarazione di un elenco di 10 studenti
  struct studente elenco[10];
…
  // stampa dei cognomi
  for (i=0; i<10; i++) printf("%s", elenco[i].cognome);
   }
…
}
```
#include<stdio.h>

• Media Stampa dei cognomi di un elenco di 10 studenti

# FINE

# Questo lucido, ed i successivi, non fanno parte della lezione

#### **Usare questa slide per inserire del testo, un'immagine e un video.**

Digitare qui il testo.

Non superare i 400 caratteri spazi inclusi.

Inserire a lato l'immagine, cliccando sulla cornice.

Usare il campo note di PowerPoint per inserire link e risorse collegate alla presente slide o esplicitare esigenze di formattazione.

Per registrare un commento audio direttamente sulla slide: Menu>Inserisci>Filmati e audio> Registra suono… Nome: "Slide+numero"

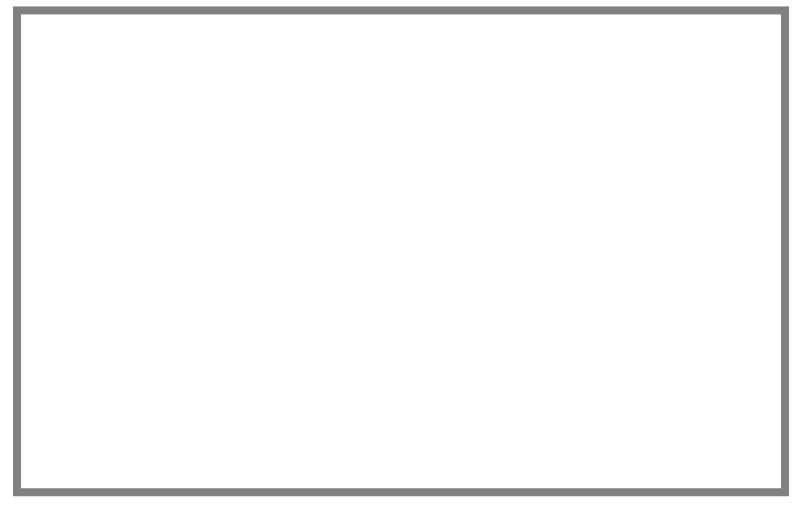

Didascalia immagine Non superare i 90 caratteri spazi inclusi.

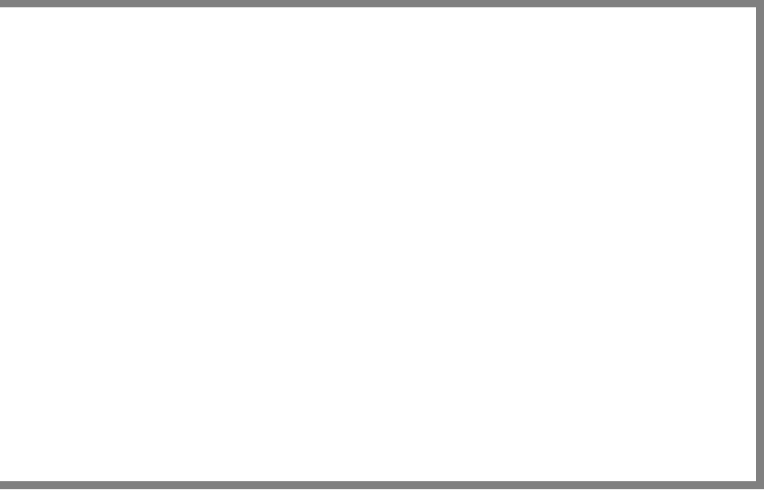

Didascalia filmato Non superare i 90 caratteri spazi inclusi.

> PROGRAM MAIN INTEGER :: N, A(3,3)

SUBROUTINE SUBMAT (M,X) INTEGER :: M, X(M,M)

#### …  $N=2$ CALL SUBMAT(N,A)

..

 $X(1,1)$  $X(2,1)$  $X(1,2)$ X(2,2)  $A(1,1)$  $A(2,1)$  $A(3,1)$  $A(1,2)$  $A(2,2)$  $A(3,2)$  $A(1,3)$  $A(2,3)$  $A(3,3)$ **memoria**

…

PROGRAM MAIN

..

SUBROUTINE SUBMAT (**LD**,M,X) INTEGER :: M, X(**LD**,M)

…

…  $N=2$ **LD=3** CALL SUBMAT(**LD**,N,A)

INTEGER :: N, A(3,3)

![](_page_48_Figure_3.jpeg)

PROGRAM MAIN REAL:: X, Y, PI, H  $PI = ACOS(-1)$  $H = PI/10.$ DO I =  $0, 10$  $X=0 + i*H$  $Y = SIN(X)$ PRINT\*, X, Y ENDDO END  $A(0)$  $A(1)$  $A(2)$ A(3)  $A(4)$ 

![](_page_49_Figure_2.jpeg)

A(8)

 $A(5)$ 

A(6)

A(7)

### **C**

```
main ( ) {
char nome[10];
```

```
scanf ("%s", nome);
```

```
printf("%s", nome);
```
}

### **C**

```
void funz (int n, int a[]){ 
int i;
for (i=0; i<n; i++){
  printf(" %d", a[i]);
} 
}
```

```
main (){
// dichiarazione di un elenco di 10 studenti
struct studente elenco[10], *sp;
…
for (i = 0; i < 10; i++)printf ("%s", elenco[i].cognome);
}
```
### **studente**

nome cognome matematica informatica media

![](_page_53_Picture_46.jpeg)

![](_page_53_Picture_4.jpeg)

```
#include<stdio.h>
#include<math.h>
main () \{float x, y, pi, h;
pi = a\cos(-1);h = pi/10.;
for (i=1; i<=10; i++)x = 0 + i^*h;
  y = sin(x);
  printf(" %f %f \n", x, y);
}
}
```